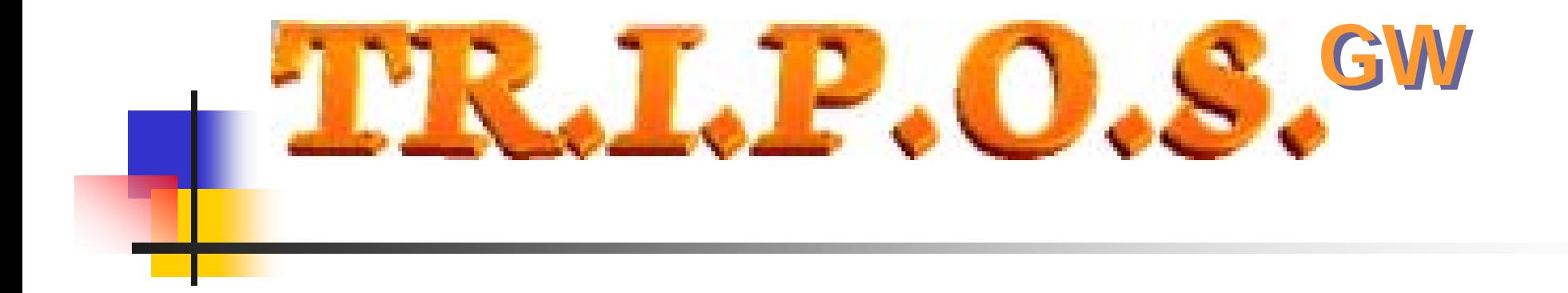

#### Environment and Development Language

# TRIPOS GW language

- F. **High level language**
- F. ■ Conforming the EN611131-3 (ST) norm
- F. **Special version for the programming of the** GWxxxxx controllers
- F. **• Multitasking operating system**
- **Full control of all hardware resources**
- F. ■ Management of diverse priority tasks
- F. **• Management of complete and real numerical** values
- F.  $\blacksquare$  Easy to learn!

### TRIPOS GW Syntax

- m. **Comments:**
	- $\blacksquare$ **(\* Comment \*)**
- m. **Object allocations or object bit allocations:**
	- П **Object := value , RESETBIT ( Object , bit ) , SETBIT ( Object , bit )**
- $\mathcal{L}_{\mathcal{A}}$  **Arithmetic operands:**
	- П **+ - \* /**
- × **Logics / bolean functions:**
	- П **AND, OR, NOT, NEG, COM, SHL, SHR, XOR…**
- × **Trigonometric functions:**
	- П **COS, SIN, LOG, TAN, SQRT…**
- m. **Compaison functions:**
	- П **IF…THEN..ELSE / IF\_BITSET … THEN..ELSE / IF\_BITRESET … THEN..ELSE**
- $\mathcal{L}_{\mathcal{A}}$  **Loop functions:**
	- П **WHILE..DO..END\_WHILE**
	- ٠ **FOR..DO..END\_FOR**
- m. **Subroutines calls:**
	- П **CAL, RET**

### Language extension of Ever

- $\mathcal{L}_{\mathcal{A}}$  Interrupt management functions:
	- П DEFINE\_INT, INT, INT\_VAR, RET\_INT
- **CAM and notch search management functions** 
	- CAM\_SELECTED, CAM\_FORCE\_NICK\_FIND
- k. Management functions multitasking system:
	- ▉ TASK\_CREATE , TASK\_WAIT , TASK\_KILL , TASK\_PRIORITY
- k. Management functions of the motor movement:
	- ▉ MOVE\_REMOTE\_MOTOR, STOP\_REMOTE\_MOTOR
- k. Error management functions:
	- ▉ ON\_ERROR, RESUME

## Language extension of Ever

- Π Management functions of the CANopen bus:
	- ▉ READ\_OBJ, WRITE\_OBJ, READ\_SDO, WRITE\_SDO, SEND\_PDO
- $\mathcal{L}_{\mathcal{A}}$  Management functions of the Profibus bus:
	- $\blacksquare$ WRITE\_PROFI\_OUT, READ\_PROFI\_IN
- F Management functions of the DeviceNET bus:
	- $\mathbf{r}$ WRITE\_DEVICENET\_OUT, READ\_DEVICENET\_IN
- $\mathcal{A}$  Management functions of the Modbus bus:
	- u WRITE\_MODBUS\_REG , READ\_MODBUS\_REG

#### TRIPOS GW language example

- $\mathcal{L}_{\text{max}}$  To set the encoder position connected to the GW controller:
	- Encoder\_Actual\_Value $[0] := 1000$
- $\mathcal{L}_{\mathcal{A}}$  To switch on a digital output of the GW controller:
	- B0\_Digital\_Out[0] := close
- $\mathcal{L}_{\mathcal{A}}$  To check the state of a digital input of the GW controller:
	- IF B0\_Digital\_In[0] = open THEN ...

#### TRIPOS GW I.D.E.(Integrated Develop Environement)

- **Syntax editor with highlighter**
- F. ■ Fast compiler
- **Terminal window**
- F. **Figure 1** Fcontrol window (inputs, cycle time of tasks)
- Custom client window
- **Program load and upload**
- F. ■ RS232/485 connection support
- **User interface window**
- Tested on Windows 9x/NT4/2000/XF

# TRIPOS GW I.D.E.(Editing interface)

- **Service Service** ■ Mapping CUA keys
- **No file dimension limits**
- **Find and replace function**
- **Undo cancel/repeat function**
- ■ Change vertical and horizontal view
- **Printer function**

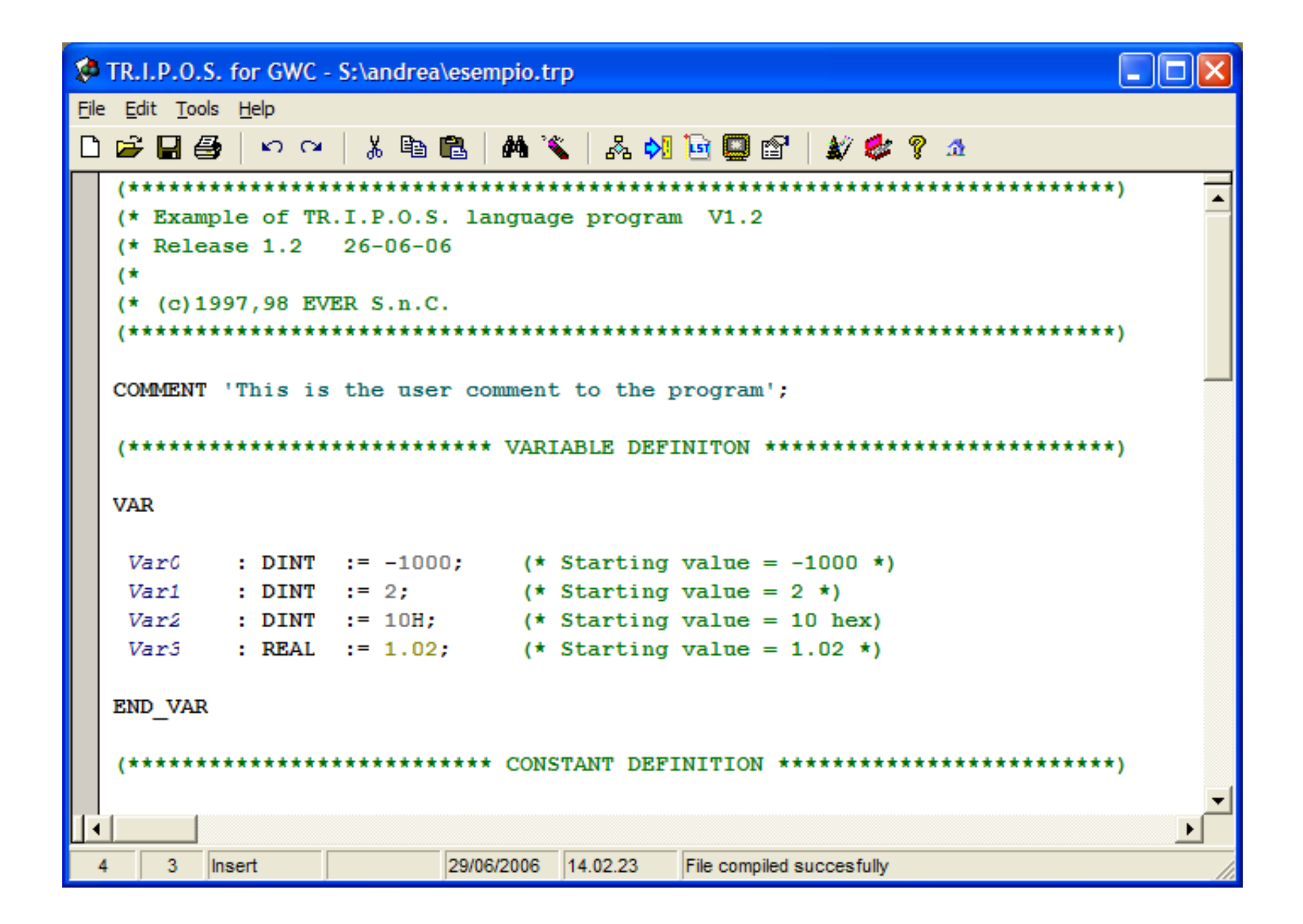

# TRIPOS GW terminal window

Used to:

- F. ■ Open a direct communication path to the web administrated by the GW controller
- F. **• Verify and/or change the objects and/or the** variables of the drive connected to the network
- F. **Debug the user application**
- F. **Start/stop the motor**

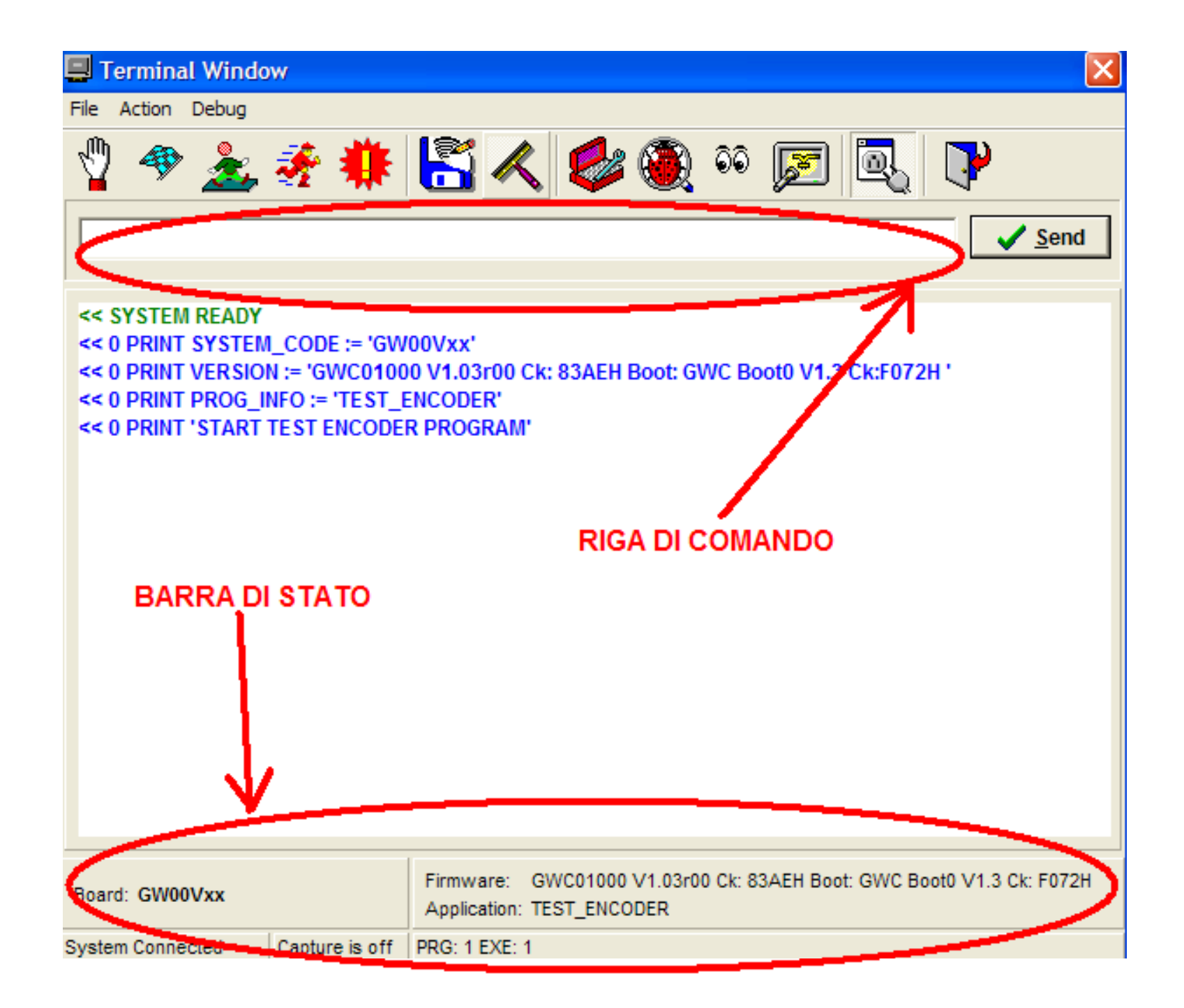

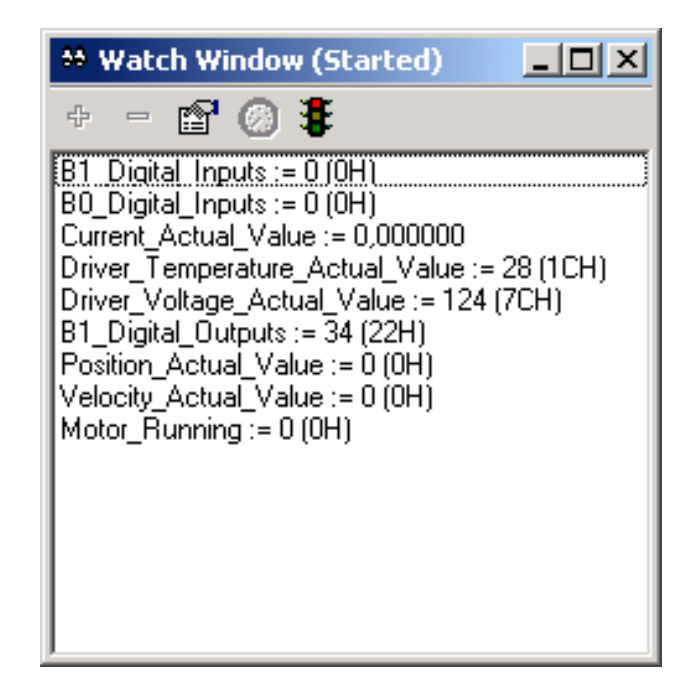

#### **Window of resources list**

- **Available Available in editing and terminal window**
- **To control the control the entire objects array available entire objects array available from the controller controller**
- **To help editing the user's software software application**

#### **Control window**

- **Control in Control in real time the time the objects objects and the and the user variables user variables of the controller of the controller**
- **Selectable update frequency**
- **The values of the observed objects objects can be edited immediatelly immediatelly**

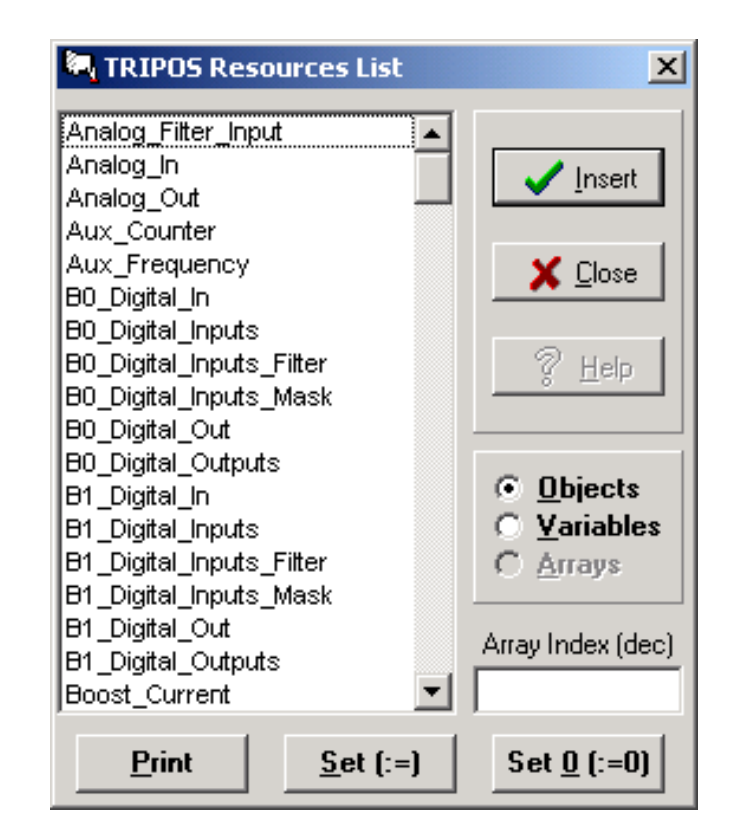

TRIPOS GW I.D.E. configuration

To set:

- **n** the controller version
- **the active communication connection**
- **the principal editor options**

#### **Selectable comunication interface EVER controller modelSetup Configuration** <mark>\_T</mark>arget Device⊤ CAN Interface Communication  $\subset$  GWC C Serial Port SiE CANLPT  $\bigcirc$  DRK C CAN Interface Port/# M ╤ **Editor Config** Serial Port CAN Baud Rate  $\boxed{\phantom{a}}$  Syntax highlight COM1 500K  $\overline{\phantom{a}}$ Auto Save 5 min. System Identifier **CAN Protocol** C CANopen  $|11$ Font Size 30  $C$  CAL.  $\sqrt[6]{\text{He}}$ lp X Cancel <u>У ок</u>

**Identifier of the selectable drive** 

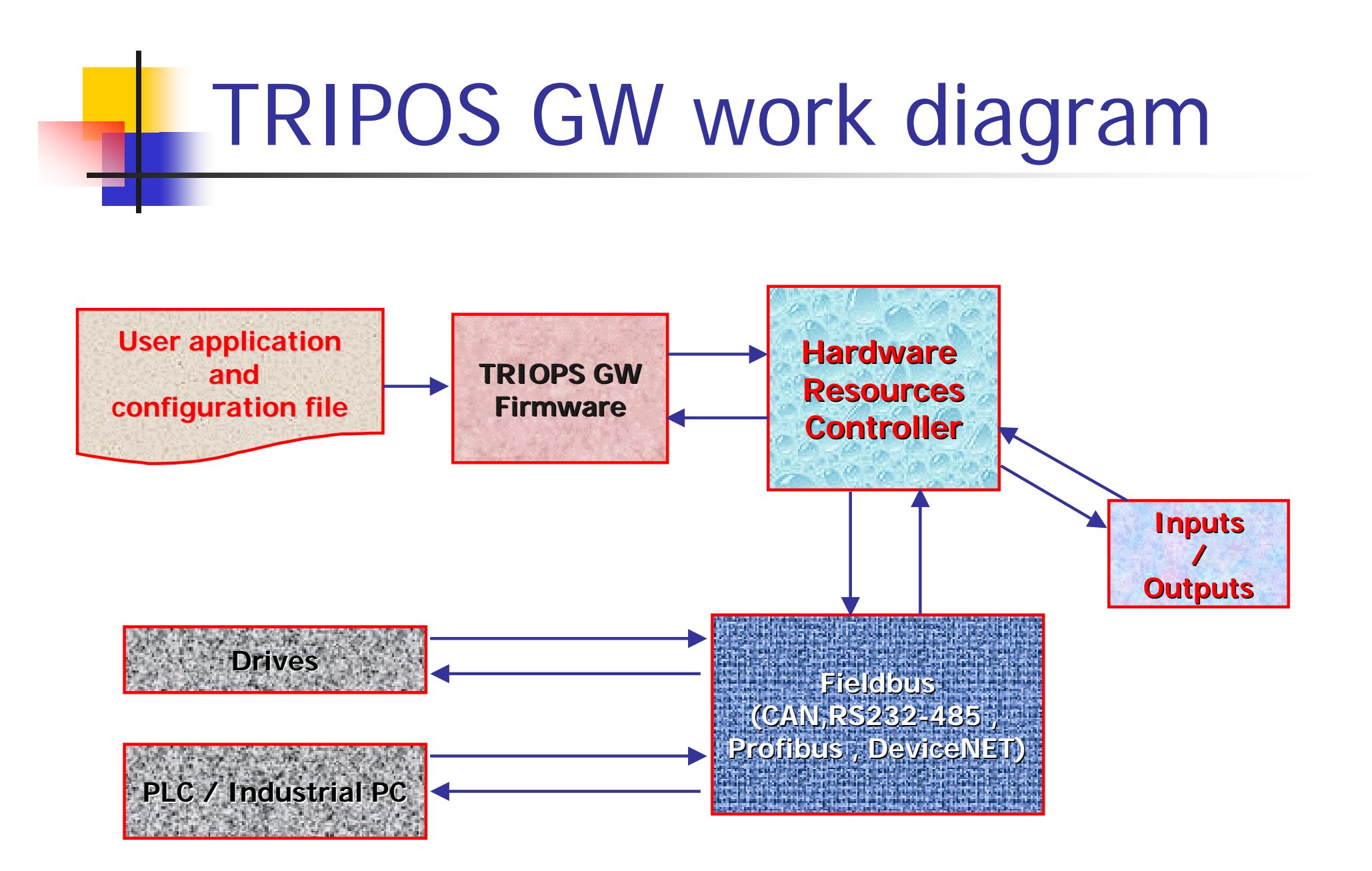

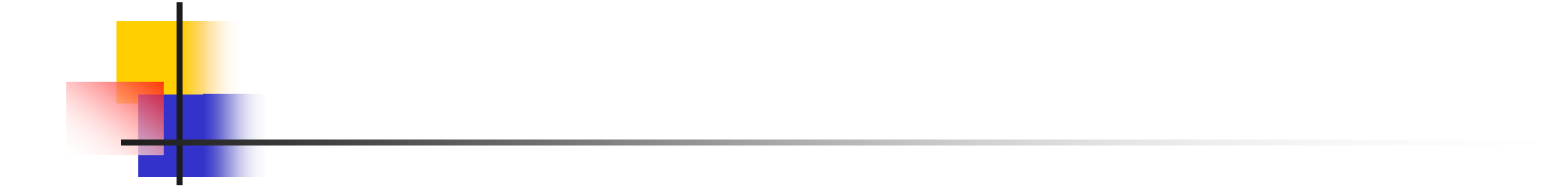

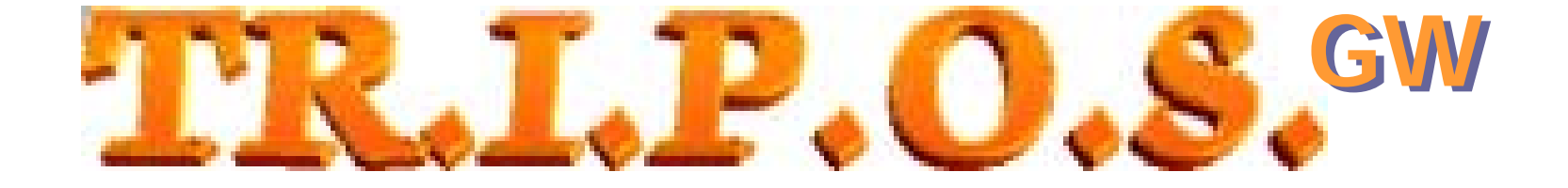

#### **Made by Made by**

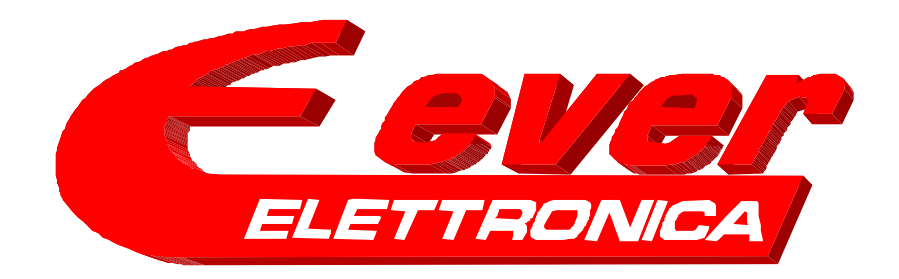